# **vbet como funciona**

- 1. vbet como funciona
- 2. vbet como funciona :www pix bet
- 3. vbet como funciona :bet x1

# **vbet como funciona**

#### Resumo:

**vbet como funciona : Inscreva-se em ecobioconsultoria.com.br e descubra o tesouro das apostas! Ganhe um bônus especial e inicie sua busca pela fortuna!**  contente:

Você está procurando maneiras de obter o bônus Betfair? Não procure mais! Neste artigo, vamos guiá-lo através do processo da obtenção deste bónus e fornecer algumas dicas úteis para tirar proveito dele.

O que é o Betfair Bonus?

O bônus Betfair é uma promoção oferecida pela bet fairy, plataforma líder de jogos online. Este abónus será dado para novos clientes que se inscrevem numa conta e fazem um depósito qualificado; o valor do bonus varia consoante os países ou tipos da vbet como funciona Conta aberta

Como obter o bônus da Betfair

Inscreva-se para uma nova conta no site da Betfair ou aplicativo móvel.

[pix bet aposta grátis](https://www.dimen.com.br/pix-bet-aposta-gr�tis-2024-08-04-id-37835.html)

A equipe que marca mais gols em vbet como funciona vbet como funciona partida real é considerada a melhor Vencedor. As apostas serão resolvidas como um empate se ambas as equipes marcarem o mesmo número de apostas. Metas metas metas. Se o jogo de uma equipe for adiado ou as apostas abandonadas serão anuladas. A menos que seja declarado de outra forma, os especiais do jogador serão nulos se o jogador não participar no jogo. Jogo.

Nas apostas esportivas, um spread de +1,5 significa que: A equipe do underdog recebe um ponto de 1,5. Vantagem vantagem. Isto significa que a equipa de azarão pode perder o jogo em vbet como funciona até 1 ponto e ainda ganhar a aposta. A equipa favorita, por outro lado, deve ganhar o futebol em vbet como funciona pelo menos 2 pontos, a fim de ganhar Aposta.

# **vbet como funciona :www pix bet**

# **vbet como funciona**

No Brasil, a febre das eleições vai se alastrar à medida que as pessoas saem para votar pelos seus candidatos favoritos. Mas, e se lhe dissesse que há uma maneira emocionante de se envolver no processo eletoral? Isso é empolgante, efetivamente, com as apostas na eleição.

### **vbet como funciona**

As apostas na eleição permitem que os jogadores analisem as pesquisas e tendências, e coloquem seu conhecimento à prova nas urnas e nas apostas. Sim, agora é possível ter aquele toque extra de emoção e adrenalina durante as eleições no Brasil, tal como acontece em vbet como funciona outros esportes.

Imagine por um momento: as **meias finais** de uma partida emocionante de futebol na Copa do Mundo, com corner-kicks e passagens paulatinas e habilidosas que vão diretamente para o seu time favorito. E se pudesse dobrar essa emoção se você colocasse uma aposta nessa partida? Certamente lhe dará emoção do princípio ao fim!

Essa mesma experiência pode ser aplicada as apostas na eleição. Você pode aproveitar dos melhores jogos de slots na Bet365 enquanto segue de perto a corrida eleitoral do(a) seu(sua) candidato(a) preferido(a). Mas dessa vez, há muito mais possibilidades e oportunidades em vbet como funciona jogo!

Com a Bet365, conhecida pela vbet como funciona confiabilidade e excelentes ofertas de apostas online, existe esse e muito mais mesmo estar em vbet como funciona um apuro — [sites de apostas aviator](/sites-de-apostas-aviator-2024-08-04-id-44659.html).

## **As aguas tranquilas: qualidade a muito mais**

Apenas não pare de atingir o seu alto padrão de excelência. Para além do entretenimento e das emoções, eles constantemente olham para o futuro enquanto atendem às necessidades dos seus clientes. Algumas ótimo exemplo são a Sportingbet,a Sportsbet, a Betfair, a Galera.Bet e a BetWay.

### **Passo pela passo: como começar**

Queria dar início à vbet como funciona jornada e sentir essa emoção incrivelmente única? Isso é tão fácil como fazer algo tão simples como segue:

- 1. Criar uma conta na *[código promocional da 1xbet](/c�digo-promocional-da-1xbet-2024-08-04-id-20369.html)*, provided they are over 18 and have not previously registered accounts.
- 2. Realizar um depósito no valor desejado, mantendo em vbet como funciona mente as regras e condições associadas.
- 3. Escolher os palpites que mais ele que apoiar.
- Finalmente, como um bônus com um abraço (numérico há muitas vezes se trata de dinheiro 4. instantâneo, um presente simbólico oferecido como coroa sobre essa excepcional e àvontade jornada!

### **Largando as velas: aposta simples aqui nós vamos**

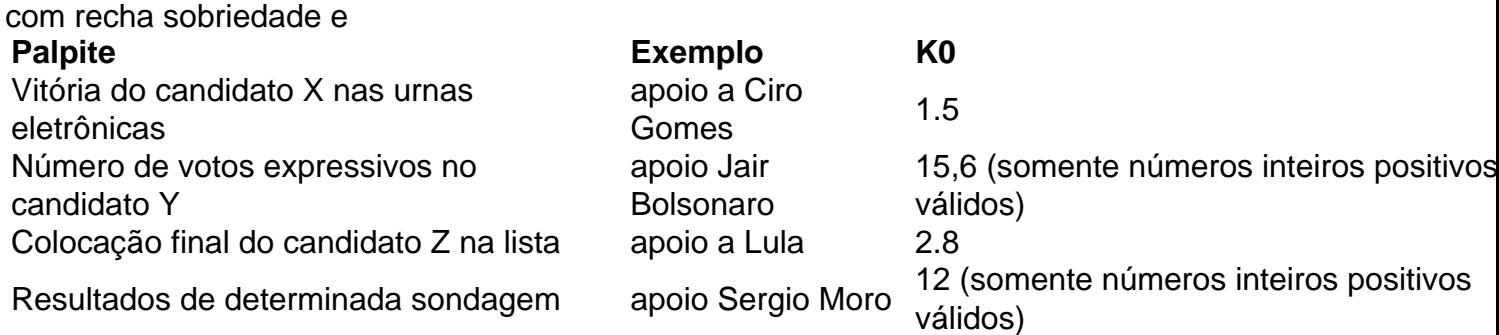

Após iniciar a vbet como funciona jornada descobertinha com a Bet365 e atingir resultados insuperáveis nas vossas oportunidades de emoções através das apostas nas eleições ou jogos de cassino, sugere-me aplicar esses conceito-chave ao longo do caminho.

- Utilize sempre pesquisas online e tendências para informar e razoavelmente condicionar as apostas nas vossas sambas deixar de ser desiludidiso
- Participe na Betway para aproveitar tabelas atualizadas de probabilidades de apostas na

eleição conjuntamente com papeis iguais relacionados com a política americana

Aumentando constantemente o seu conteúdo também pelo entretenimento sugerindo de ● jogatinas de cassino ou outras alternativas de jogo online que são gratificadas através de [dicas pixbet hoje](/dicas-pixbet-hoje-2024-08-04-id-23720.html)

#### **vbet como funciona**

Saiba como fazer apostas esportivas online no 1Z Bet em vbet como funciona São Paulo. Como se registrar, como realizar suas primeiras apostas e como aproveitar as melhores promoções do site.

#### **O que é 1Z Bet**

1Z Bet é uma plataforma de apostas esportivas online disponível em vbet como funciona São Paulo. Com opções de aposta em vbet como funciona times e eventos esportivos de diferentes países, ela é uma boa opção para quem quer se aventurar no mundo das apostas online.

#### **Como realizar um Depósito no 1Z Bet**

Para fazer um depósito no 1Z Bet, basta se cadastrar na plataforma e seguir as instruções para realizar um depósito. As opções de pagamento aceitas são cartões de crédito, boleto bancário e outros meios de pagamento online.

#### **Como Fazer vbet como funciona Primeira Aposta**

Após realizar o depósito, é hora de fazer vbet como funciona primeira aposta. Para isso, selecione o esporte e o evento desejados e marque a opção desejada. Em seguida, selecione o valor a ser apostado e clique em vbet como funciona "Confirmar". Se vbet como funciona aposta for bem-sucedida, o valor será creditado em vbet como funciona vbet como funciona conta.

#### **Promoções do 1Z Bet**

O 1Z Bet oferece diversas promoções para seus usuários. Algumas delas incluem bônus de boasvindas, promoções especiais em vbet como funciona dias festivos e muito mais. Certifique-se de estar cadastrado e conectado para aproveitar essas promoções.

#### **Como se Registrar no 1Z Bet**

Para se registrar no 1Z Bet, basta clicar em vbet como funciona "Registrar-se" na página inicial e seguir as instruções. É importante fornecer informações verdadeiras, pois essas informações serão verificadas antes de qualquer saque ser realizado. Além disso, é importante lembrar de vbet como funciona senha e nome de usuário, pois os mesmos serão necessários para acessar vbet como funciona conta.

#### **Como se Conectar no 1Z Bet**

Para se conectar no 1Z Bet, basta clicar em vbet como funciona "Entrar" na página inicial e fornecer seu nome de usuário e senha. Certifique-se de conectar-se com frequência, pois o 1Z Bet regularmente atualiza as promoções oferecidas aos usuários.

### **Resumo**

O 1Z Bet é uma plataforma de apostas esportivas online disponível em vbet como funciona São Paulo. Para fazer apostas, é necessário se cadastrar, fazer um depósito e selecionar a opção desejada. Além disso, o site oferece diversas promoções para seus usuários e permite que eles apostem em vbet como funciona diferentes esportes e eventos de diferentes países.

#### **Perguntas Frequentes:**

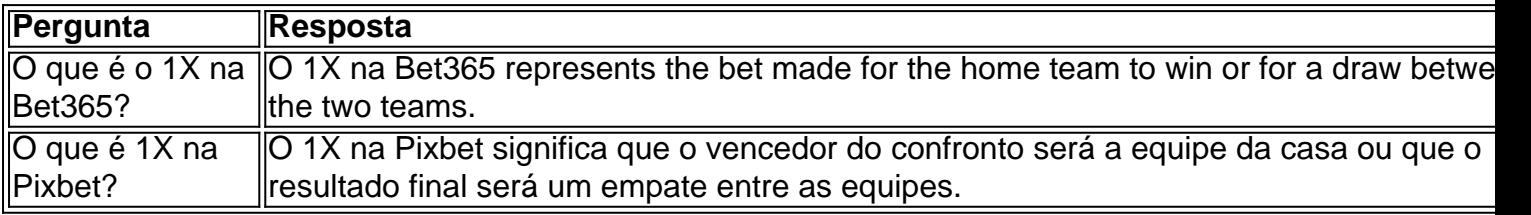

# **vbet como funciona :bet x1**

"O"

O protagonista na tela para grande parte deste episódio, Callie Cooke é certamente um dos personagens humanos mais descontentes que Doctor Who já produziu. Ela está vazia e superficialmente absorvida por si mesma; não tem medo do ídolo dela Ricky September (Tom Rhys Harries), morrer vbet como funciona seguida mentir sobre isso independente da presença deles no filme!

Foi surpreendentemente atraente e factual, um esquema de aprendizagem que era bastante interessante para o público-alvo da escola. Alguns deles eram alvo óbvio do plano escolar foi a vacuidade das redes sociais mas escritor Russell T Davies atacou temas mais amplos incluindo uma ideia sobre como AI poderia vir odiar humanos; os arrogante privilégio veio com ser "os filhos ricos" enquanto Ruby Sunday dizia:

E-mail:

Apanha o Eton.

Ricky Setembro foi heróico, o gótico Paul (Pete Machale) estava claramente no caso e algumas das extrapolações da dependência tecnológica aplicadas muito além de hoje a geração Z. A incapacidade do Lindi para andar sem setas direcionando-a pode ter sido jogada por risadas com ela batendo vbet como funciona móveis na rua ; mas todos nós vimos {sp}s sobre pessoas dirigindo seus carros nos rios porque eles estavam sentados...

Como Ricky Setembro, Tom Rhys Harries teve um papel heróico de galã.

{img}: James Pardon/ Studios / Bad Wolf

Quando Ruby Sunday (Millie Gibson) e o Doctor [Ncuti Gatwa] acabaram por ser retratados pessoalmente, a fria decepção que não gostavam do reconhecimento da vbet como funciona contribuição para salvar as suas vidas –e rejeição das súplica de seus pedidos vbet como funciona levá-los embora devido ao risco "contaminação" - foi além difícil. Os sobreviventes se preparando como novos pioneiros nem precisavam dizer uma palavra sobre raça ou cor na pele; inicialmente era claro Gáuseodo!

Soma-o numa frase?

Doctor Who faz um episódio do Black Mirror sobre as mídias sociais, mas adiciona monstros de lesma alienígenas porque é claro que ele foi o Doutor.

Vida a bordo do Tardis

Os compromissos de Gatwa com a Sex Education depois da visão do Doutor fizeram deste um segundo episódio consecutivo "Doutor-lite", sendo que o grupo Tardis apareceu principalmente através das bolhas, e não pessoalmente. Ruby percebendo como Lindy estava totalmente lisonjeada - "Eu amo seu topo!" – era cativante assim foi vbet como funciona imagem tentando confortar lamentavelmente ao Doctor vbet como funciona conjunto no quarto dele tão gentil

quanto ele estivesse se esquivado!

Fator medo

Quem não ama um adere prático de uma lesma alienígena gigante que literalmente come pessoas? {img}s da localização já haviam revelado haveria monstros gigantes na série deste ano, lembrando os Tractators e Gastropode dos anos 80. Eles eram o mais assustador ou a movimentação rápida! E eles certamente nem seguraram fogo no frio dado pelo olhar vingativo presunçoso do Lind...

Mistérios e perguntas

Isso parecia um pouco divorciado do arco geral da série, embora os habitantes mimados de Finetime também acabassem sendo crianças abandonadas por seus pais e depois porque todos ficaram órfãos quando o mundo natal foi destruído.

skip promoção newsletter passado

Receba nosso e-mail semanal de cultura pop, grátis na vbet como funciona caixa todas as sextas feira.

Aviso de Privacidade:

As newsletters podem conter informações sobre instituições de caridade, anúncios on-line e conteúdo financiado por terceiros. Para mais informação consulte a nossa Política De Privacidade Utilizamos o Google reCaptcha para proteger nosso site; se aplica também à política do serviço ao cliente da empresa:

após a promoção da newsletter;

Mais fundo no vórtice.

Itsy Bitsy Teenie Weenie Amarelo Polkadot Bikini by Bombalurina com participação de Timmy Mallett.

Seu nome de Ricky Dot Bikini se junta ao panteão das músicas pop usadas vbet como funciona episódios do Doctor Who da era Russell T Davies, que inspirou os primeiros 90 anos também foram lançados pela Spice Up Your Life I Can'Treamble Decision. Tainted Love and Toxic (Amor e tóxico). Originalmente um hit para Brian Hyland no 1960, a versão usada na série "Dots" foi uma gravação feita por Bombalurina após Timmy Mallett ter sido lançada como o primeiro sucesso Lindy disse a Ricki vbet como funciona setembro que ela nunca tinha sido abraçada. Nem os bebês do espaço no episódio um

A reação de Lindy à notícia da morte mãe, que teve sorte por ter ido para o céu ecoou as palavras do Splice no episódio três quando ela disse vbet como funciona Mãe "se reuniu" porque Deus a amava tanto e ele se juntou cedo.

Claro que Susan Twist apareceu novamente, desta vez como a múmia de Lindy. Penny... O status de herói estilizado do Ricky setembro, com tentativas condenada para salvar o dia lembrou Pex (Howard Cooke) que se sacrificou a si mesmo vbet como funciona uma história da era Sylvester McCoy 1987-era.

A ideia de uma colônia humana felizmente inconsciente sendo presa por invertebrados alienígenas também foi explorada vbet como funciona 1967 no The Macra Terror, onde os antagonistas eram caranguejo-gigantes. Essa história Patrick Troughton está tristemente completamente ausente dos arquivos mas que já havia sido reconstruída como animação na trilha sonora sobrevivente e Russell T Davies trouxe a macarrão reenviado para alimentar o trânsito da cidade nova iorquenha do Gridlock 2007.

Próxima vez: Vampiras

Millie Gibson disse que o episódio "Bridgerton" da próxima semana foi seu favorito para filmar, então defina seus controles com Jonathan Groff! E Indira Varma. A julgar pelo trailer humanóides aviários estranhos e transformadores!"

Guia Rápido rápido

Doctor Who: todas as nossas recapitulações episódio por episódios Mostrar

Author: ecobioconsultoria.com.br Subject: vbet como funciona

Keywords: vbet como funciona Update: 2024/8/4 7:42:54